## **Hinweis: Bilder werden in Version 7.0.38 teilweise nicht angezeigt**

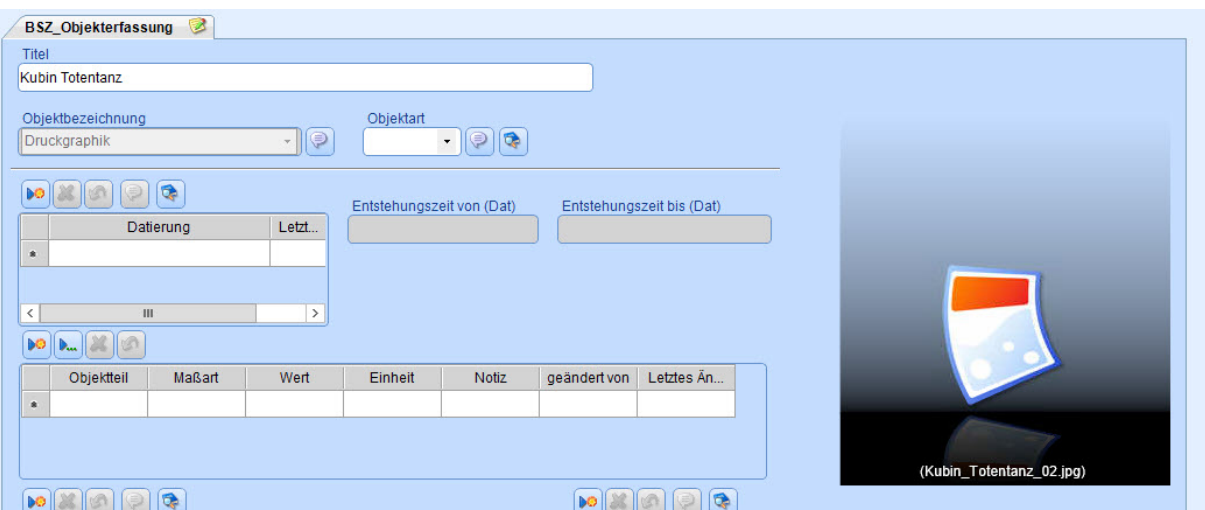

Bilder werden teilweise in der Version7.0.38 nicht angezeigt. Auf den Detailmasken ist nur ein Icon zu sehen (siehe Screenshot), in der Objektliste steht "Kein Objektbild verfügbar", obwohl ein Bild hinterlegt ist. Die Bilder können aktuell auch nicht neu berechnet werden. JR ist informiert.